ГБПОУ «СТАПМ им. Д.И. Козлова»

УТВЕРЖДЕНО:

Приказ директора техникума

ГБПОУ «СТАПМ им. Д.И. Козлова»

от 18.05.2023 г. № 98

# **РАБОЧАЯ ПРОГРАММА ПРОФЕССИОНАЛЬНОГО МОДУЛЯ**

**ПМ.05 Изготовление различных изделий на токарных станках с числовым программным управлением по стадиям технологического процесса в соответствии с требованиями охраны труда и экологической безопасности**

# **Профессиональный цикл**

*программы подготовки квалифицированных рабочих, служащих по профессии 15.01.33 Токарь на станках с числовым программным управлением*

### ОЛОБРЕНО

#### ЦК специальности

15.02.16 Технология машиностроения,

#### профессий

15.01.23 Наладчик станков и оборудования в механобработке,

15.01.25 Станочник (металлообработка),

15.01.29 Контролер станочных и слесарных работ,

- 15.01.32 Оператор станков с программным управлением,
- 15.01.33 Токарь на станках с числовым программным управлением;
- 15.01.34 Фрезеровщик на станках с числовым программным управлением

Е.В. Гордеева Председатель « /8 » мая 2023 г. /

Составитель: Гордеева Е.А. преподаватель ГБПОУ «СТАПМ им. Д.И. Козлова».

Рабочая программа разработана на основе Федерального государственного стандарта среднего профессионального образования по профессии 15.01.33 *Токарь на станках с числовым программным управлением*, утвержденного приказом Министерства образования и науки РФ от 22.12.2016г. № 44895, с изменениями, внесенными приказом Министерства просвещения РФ от 01 сентября 2022 г. N 796 (зарегистрировано в Минюсте России 11 октября 2022 г. N 70461).

Рабочая программа разработана с учетом профессионального стандарта Оператор станков с программным управлением, уровень квалификации 3, утвержденного приказом Министерства труда и социальной защиты Российской Федерации от 29 июня 2021 г. № 431н.

Рабочая программа ориентирована на подготовку студентов к выполнению задания для сдачи демонстрационного экзамена по компетенции «Токарные работы на станках с ЧПУ».

## **СОДЕРЖАНИЕ**

## **1. ОБЩАЯ ХАРАКТЕРИСТИКА РАБОЧЕЙ ПРОГРАММЫ ПРОФЕССИОНАЛЬНОГО МОДУЛЯ**

# **2. СТРУКТУРА И СОДЕРЖАНИЕ ПРОФЕССИОНАЛЬНОГО МОДУЛЯ**

## **3. УСЛОВИЯ РЕАЛИЗАЦИИ ПРОГРАММЫ ПРОФЕССИОНАЛЬНОГО МОДУЛЯ**

**4. КОНТРОЛЬ И ОЦЕНКА РЕЗУЛЬТАТОВ ОСВОЕНИЯ ПРОФЕССИОНАЛЬНОГО МОДУЛЯ**

# **1. ОБЩАЯ ХАРАКТЕРИСТИКА РАБОЧЕЙ ПРОГРАММЫ ПРОФЕССИОНАЛЬНОГО МОДУЛЯ**

### **«ПМ.05 Изготовление различных изделий на токарных станках с числовым программным управлением по стадиям технологического процесса в соответствии с требованиями охраны труда и экологической безопасности»**

#### **Цель и планируемые результаты освоения профессионального модуля**

В результате изучения профессионального модуля студент должен освоить основной вид деятельности Изготовление различных изделий на токарных станках с числовым программным управлением по стадиям технологического процесса в соответствии с требованиями охраны труда и экологической безопасности и соответствующие ему общие компетенции и профессиональные компетенции:

#### **Перечень общих компетенций**

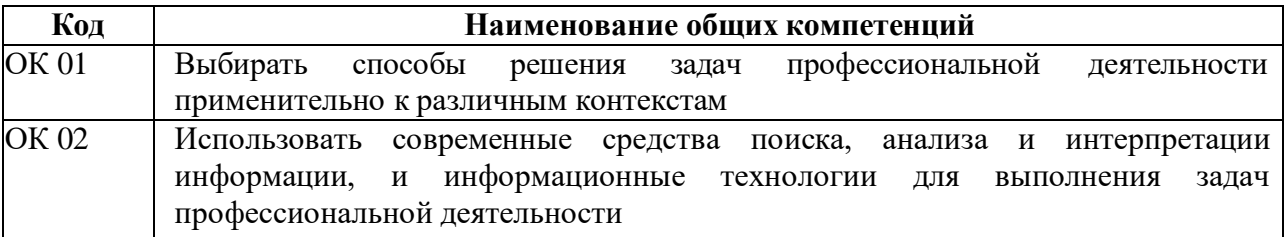

### **Перечень профессиональных компетенций**

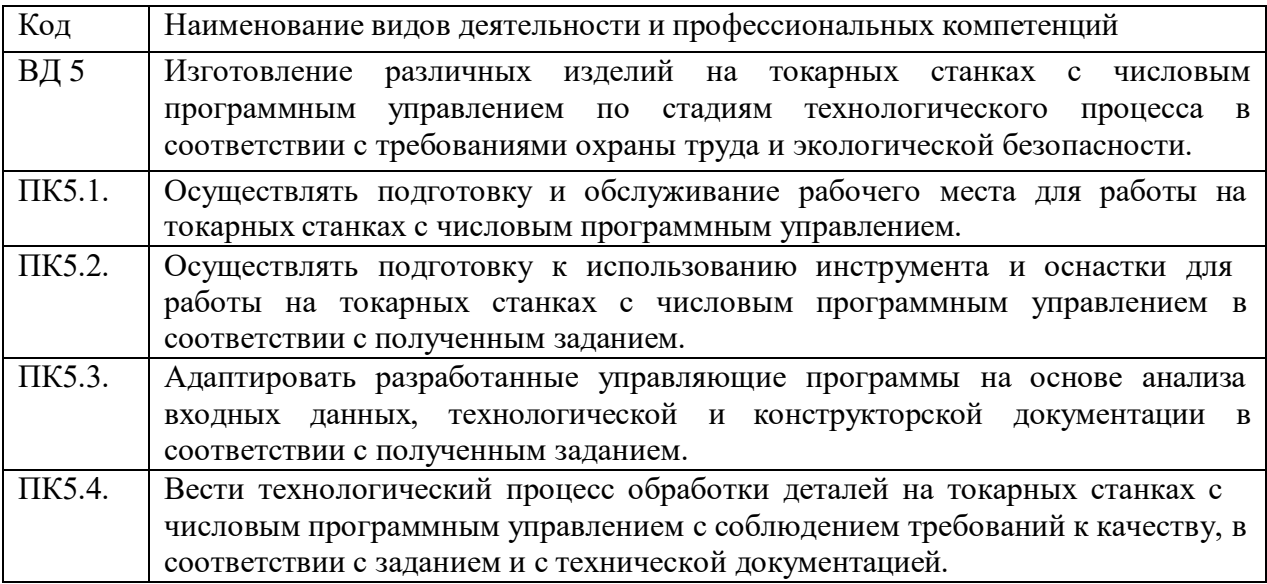

#### **В результате освоения профессионального модуля студент должен:**

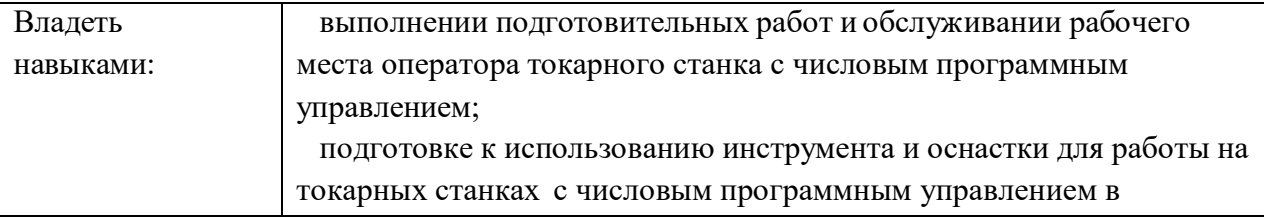

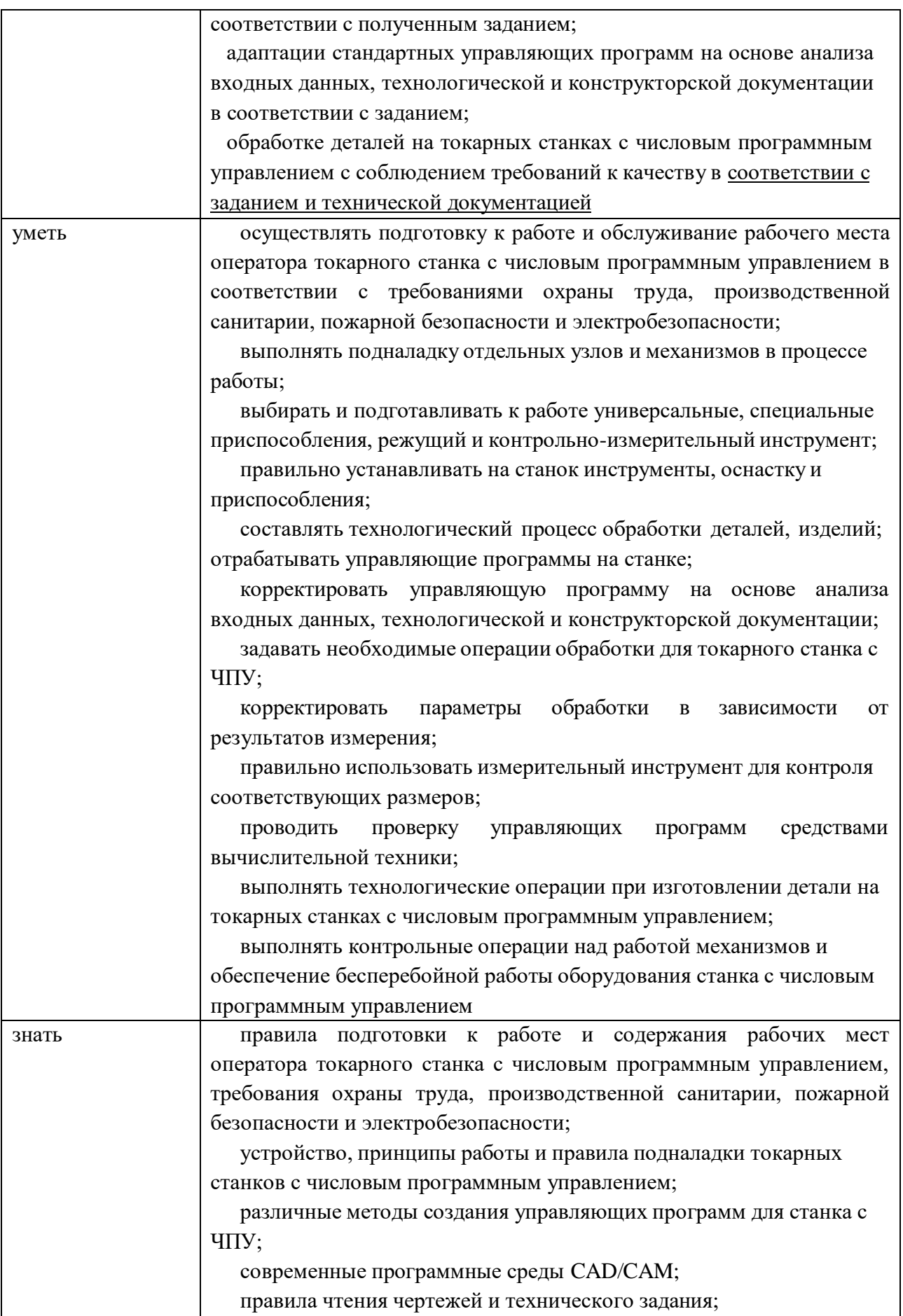

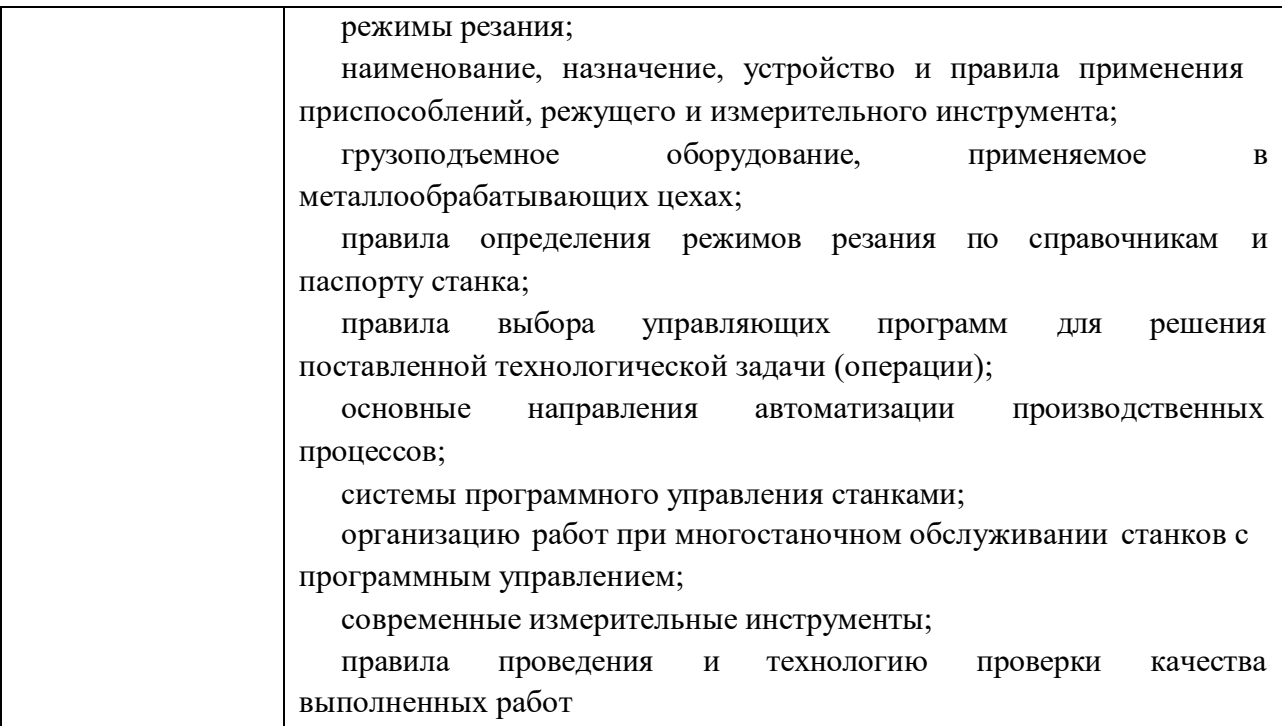

С целью приведения содержания рабочей программы профессионального модуля в соответствие с требованиями рынка труда осваиваются следующие трудовые действия, необходимые умения и знания профессионального стандарта (Оператор станков с программным управлением).

Трудовые действия профессионального стандарта «Оператор станков с программным управлением»:

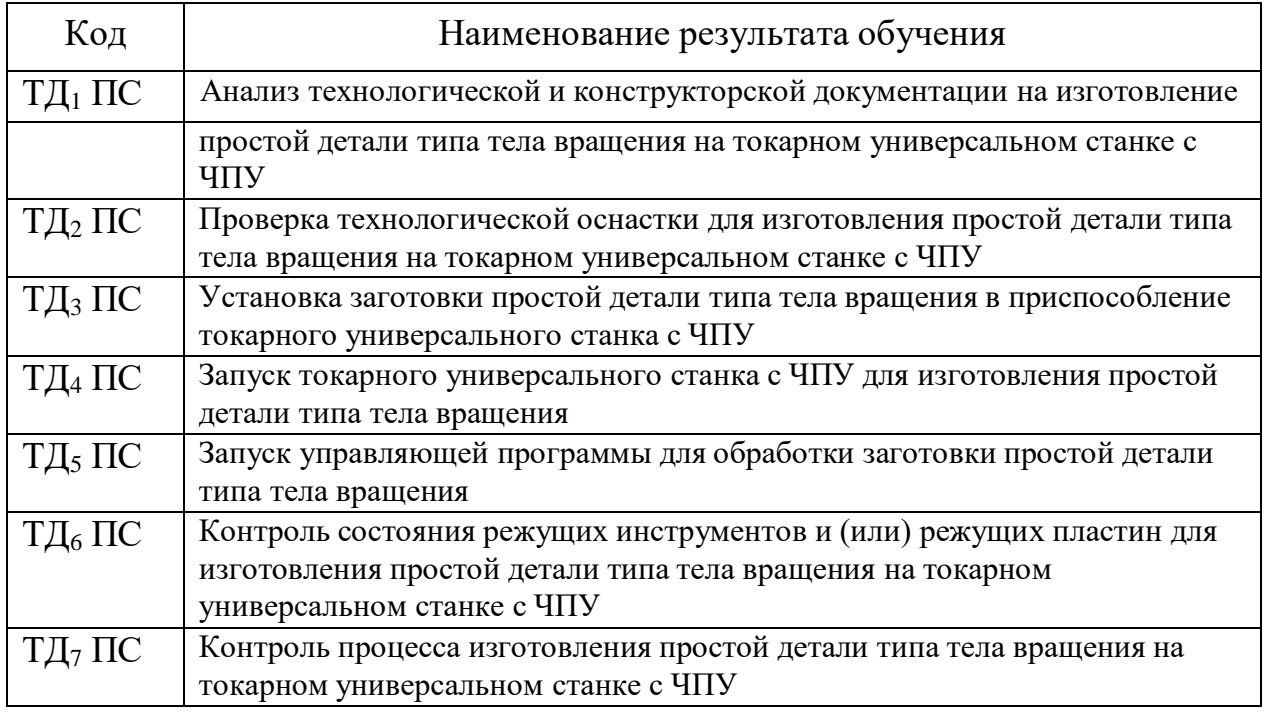

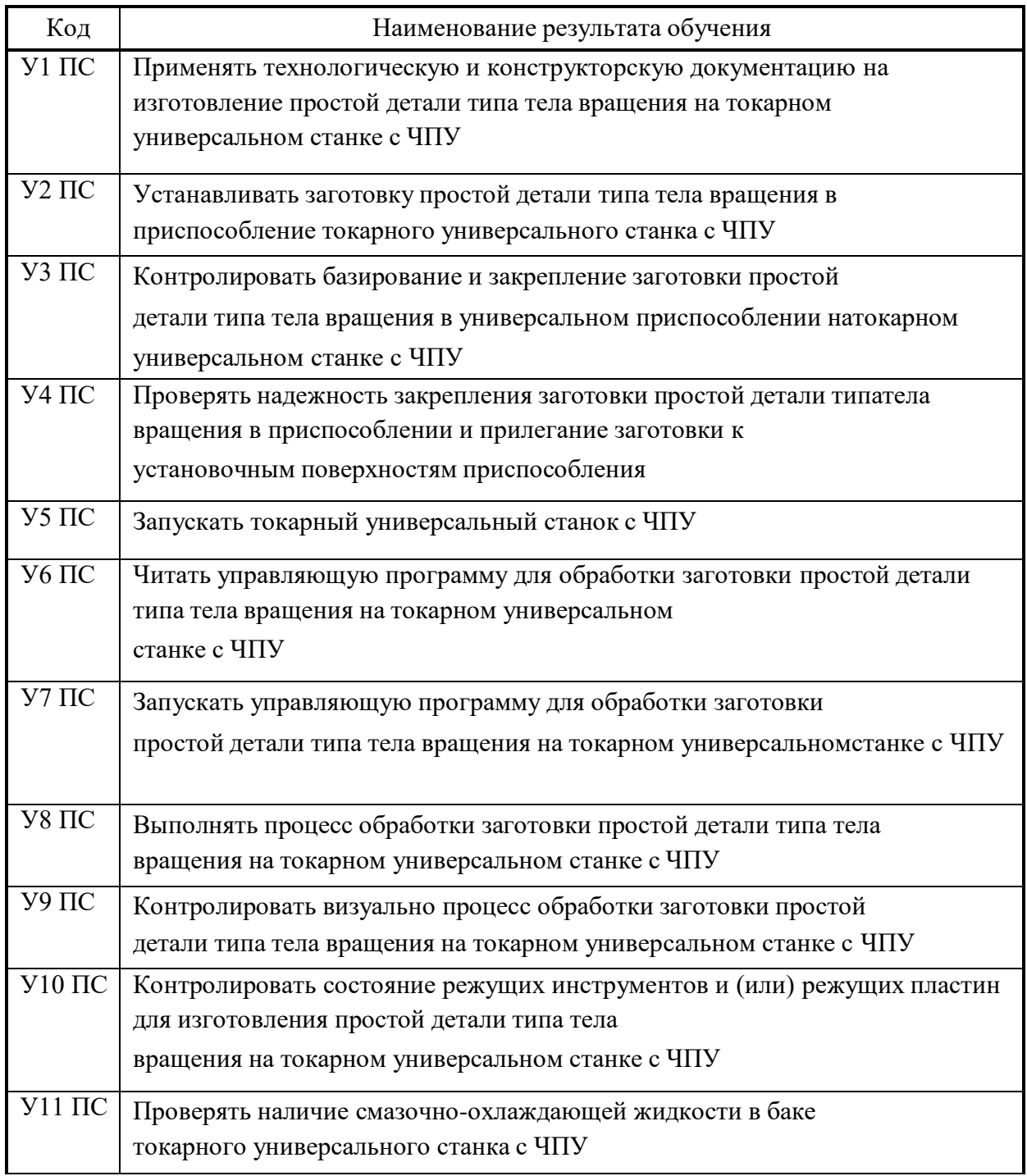

Знания профессионального стандарта «Оператор станков с программным управлением»:

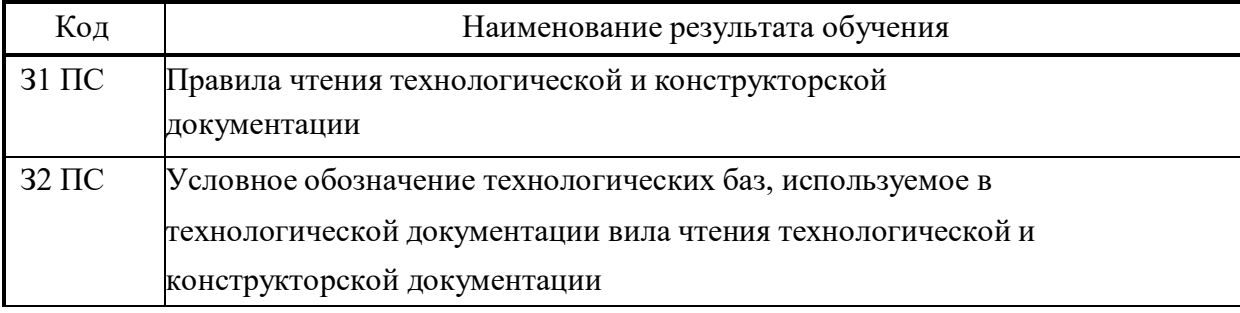

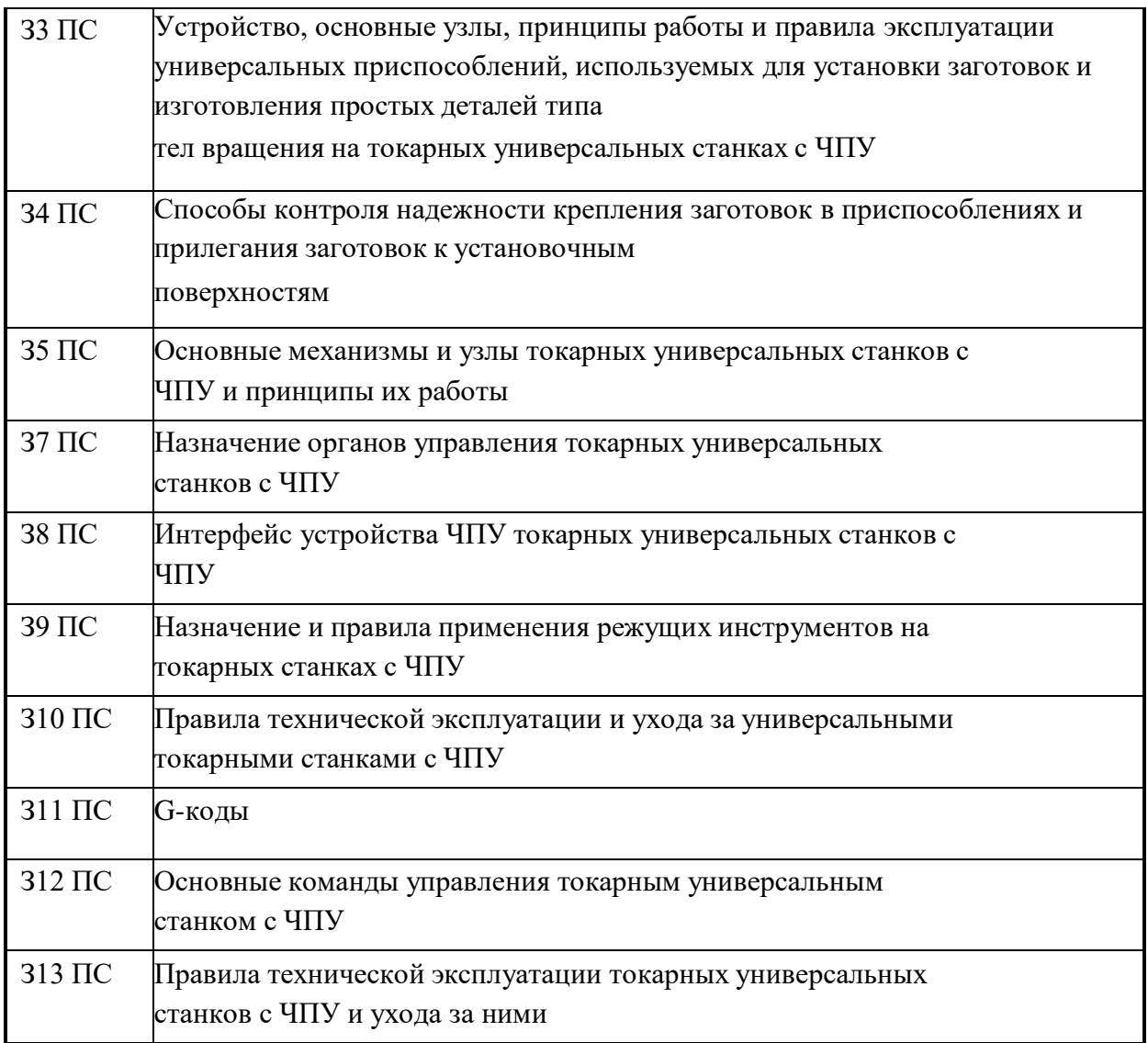

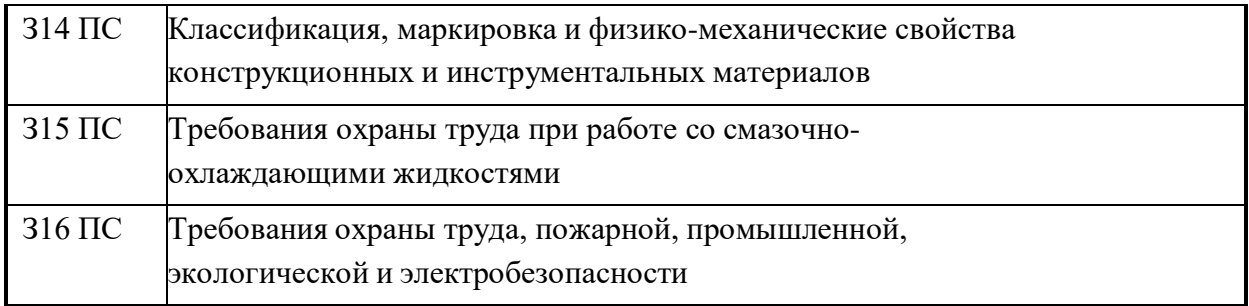

#### Вариативная часть

С целью подготовки студентов к сдаче демонстрационного экзамена содержание рабочей программы профессионального модуля ориентировано на следующие минимальные требования к навыкам (умениям), указанным в техническом описании компетенции.

## Знания (понимать):

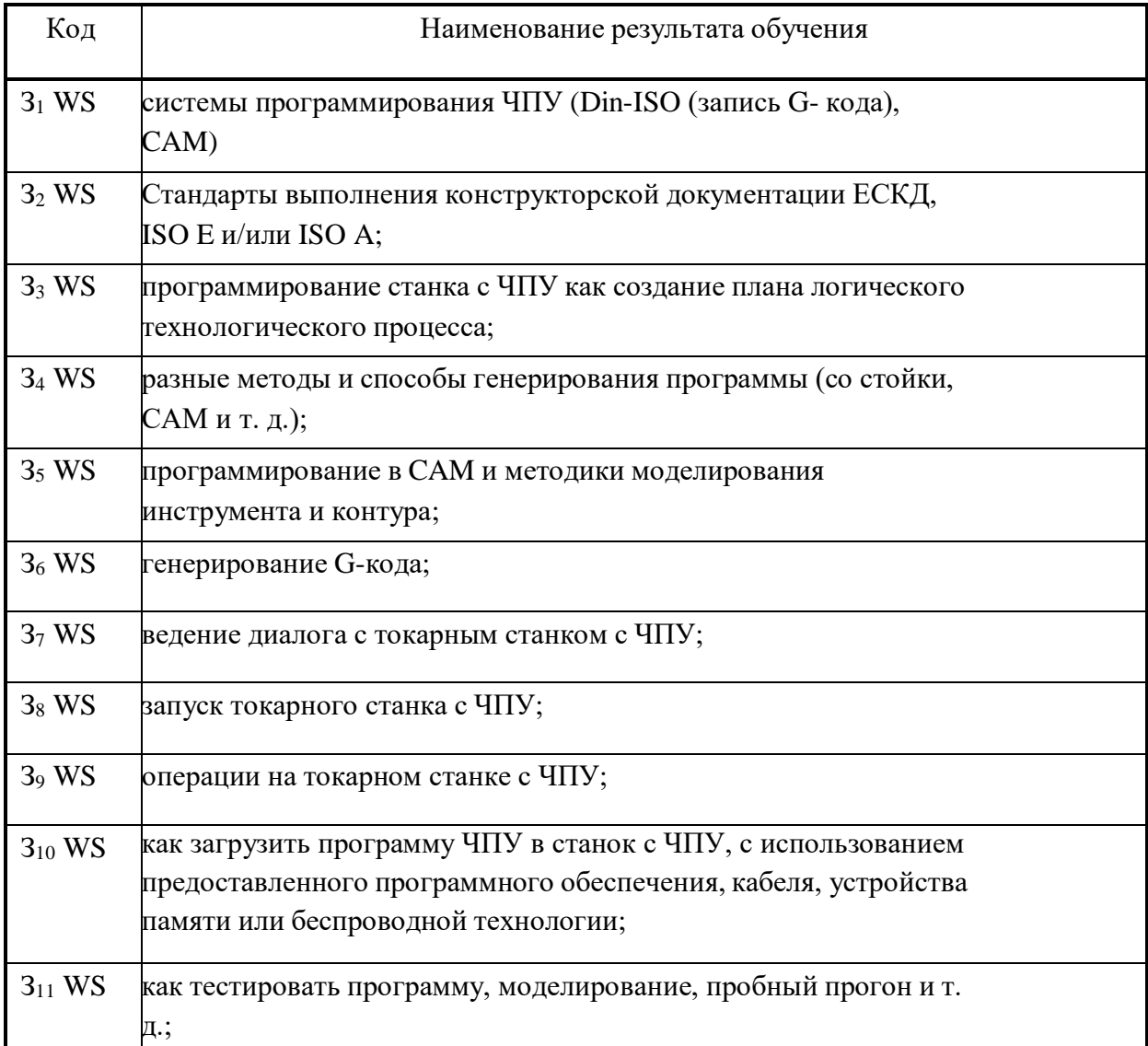

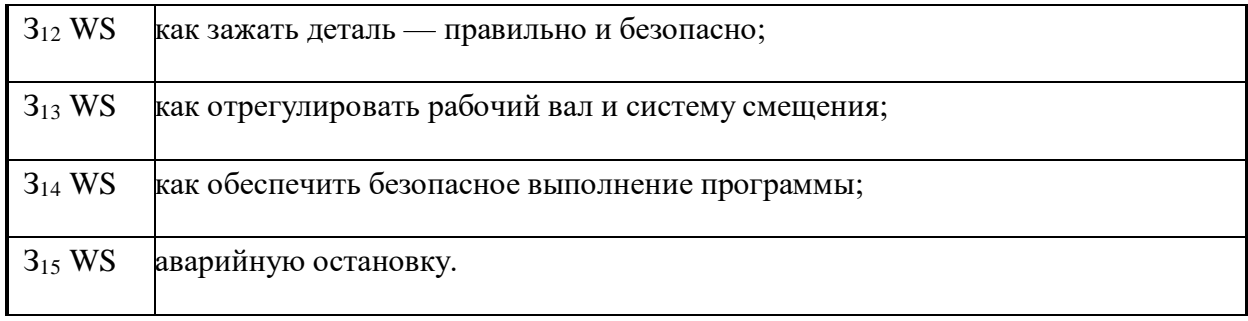

### Умения (навыки):

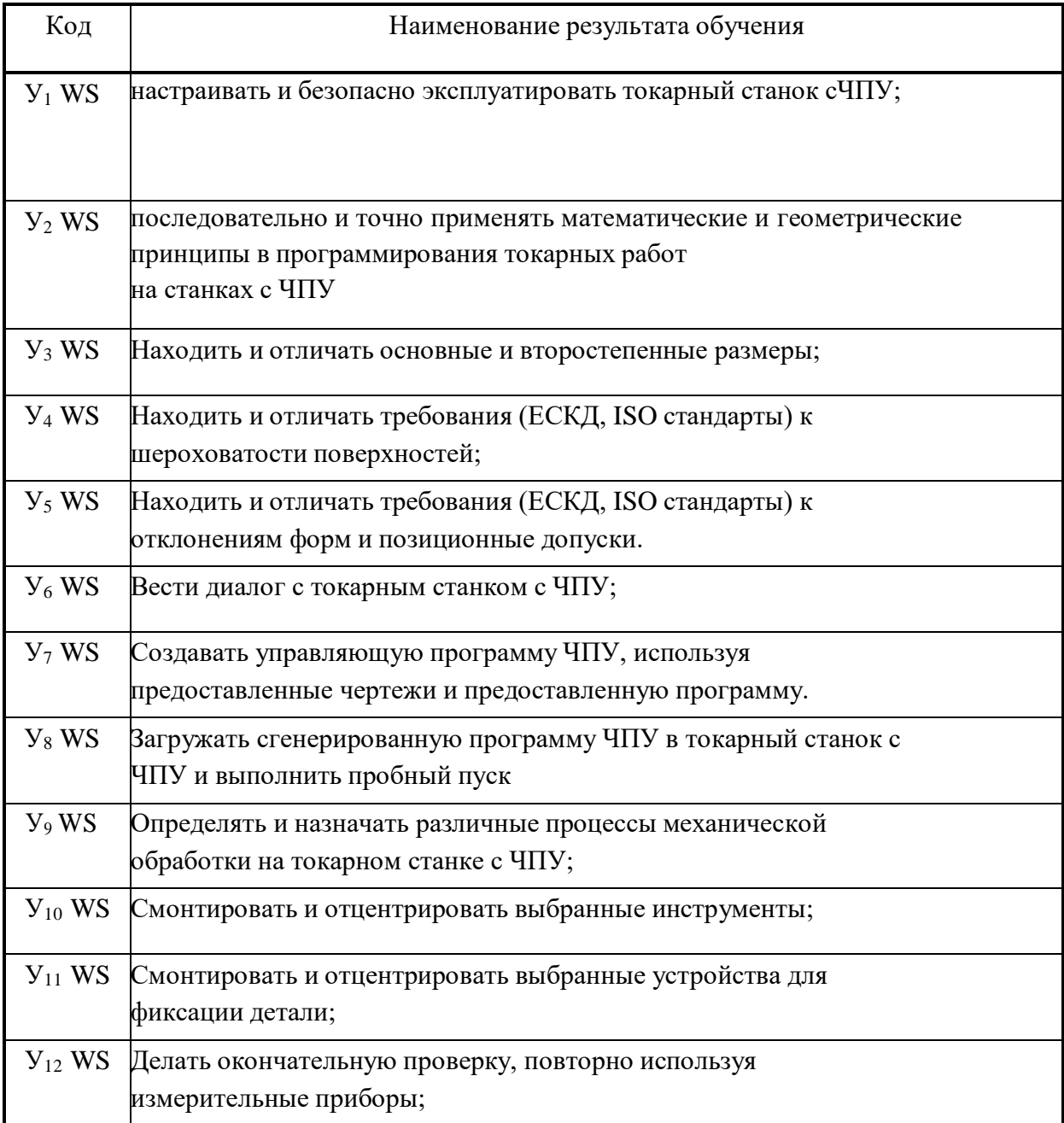

### РЕЗУЛЬТАТЫ ОСВОЕНИЯ ПРОФЕССИОНАЛЬНОГО МОДУЛЯ

Рабочая программа профессионального модуля является частью основной образовательной программы в соответствии с ФГОС СПО Токарь на станках с числовым программным управлением.

Результатом освоения профессионального модуля является овладение трудовой функцией профессионального стандарта «Оператор станков с программным управлением» и соответствующими профессиональными компетенциями:

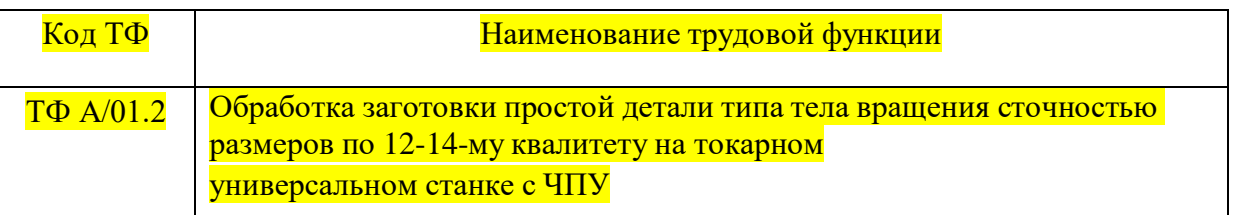

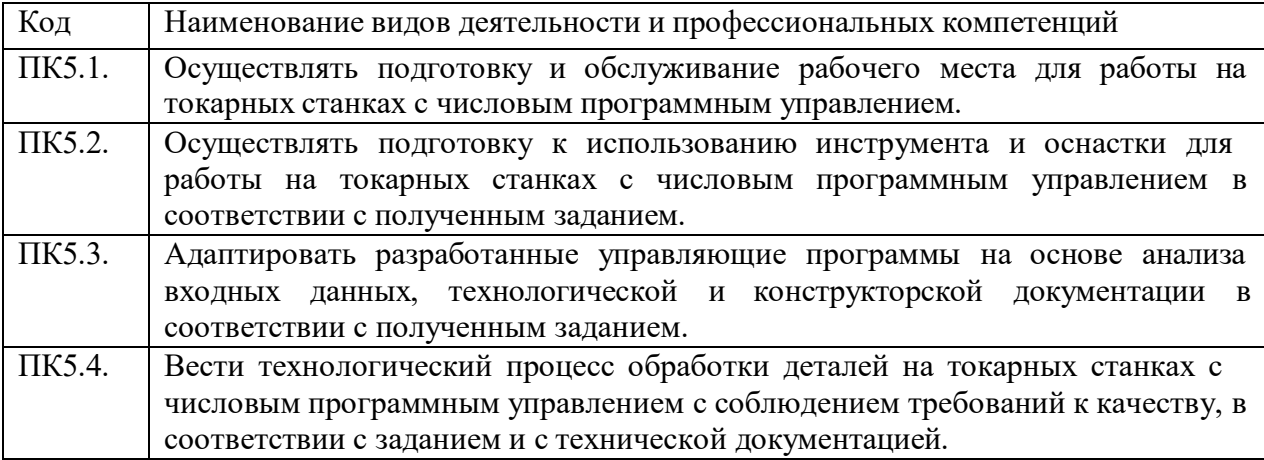

#### **Количество часов, отводимое на освоение профессионального модуля**

Всего часов – 424 часов,

в том числе в форме практической подготовки – 288 часов

Из них на освоение МДК – 124 часов,

в том числе самостоятельная работа -12часов

практики, в том числе учебная – 108 часов,

производственная – 180 часов

Промежуточная аттестация – 12часов

## **2. СТРУКТУРА И СОДЕРЖАНИЕ ПРОФЕССИОНАЛЬНОГО МОДУЛЯ**

# **Структура профессионального модуля**

## **Для профессии 15.01.33 Токарь на станках с числовым программным управлением**

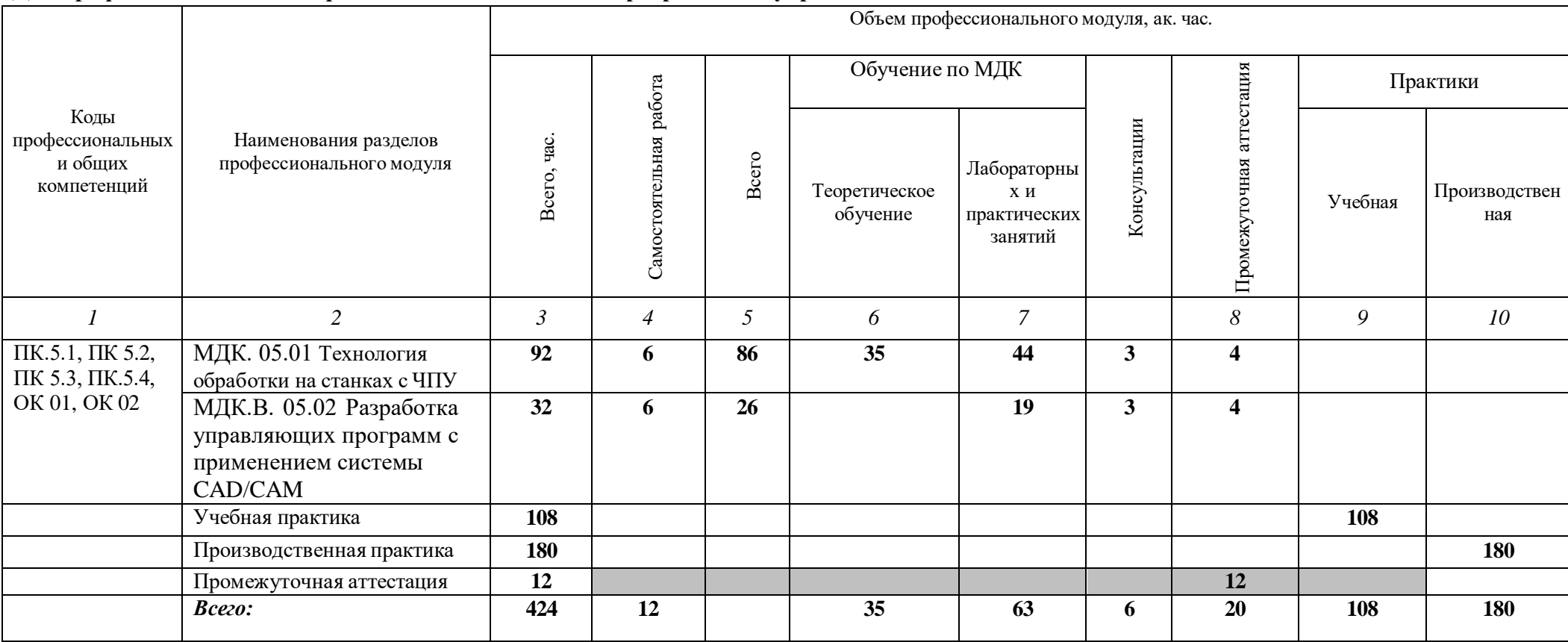

# **Тематический план и содержание профессионального модуля**

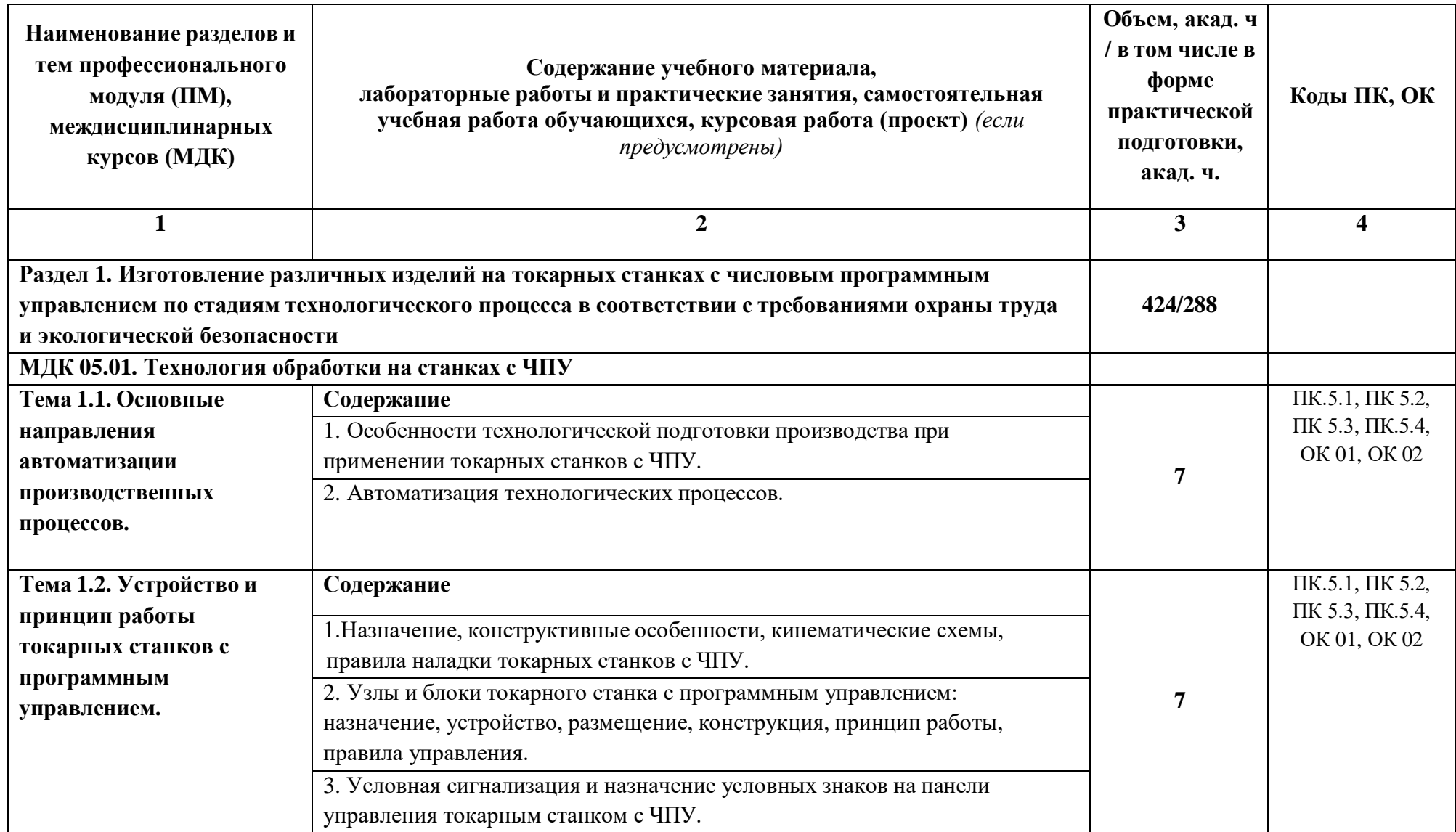

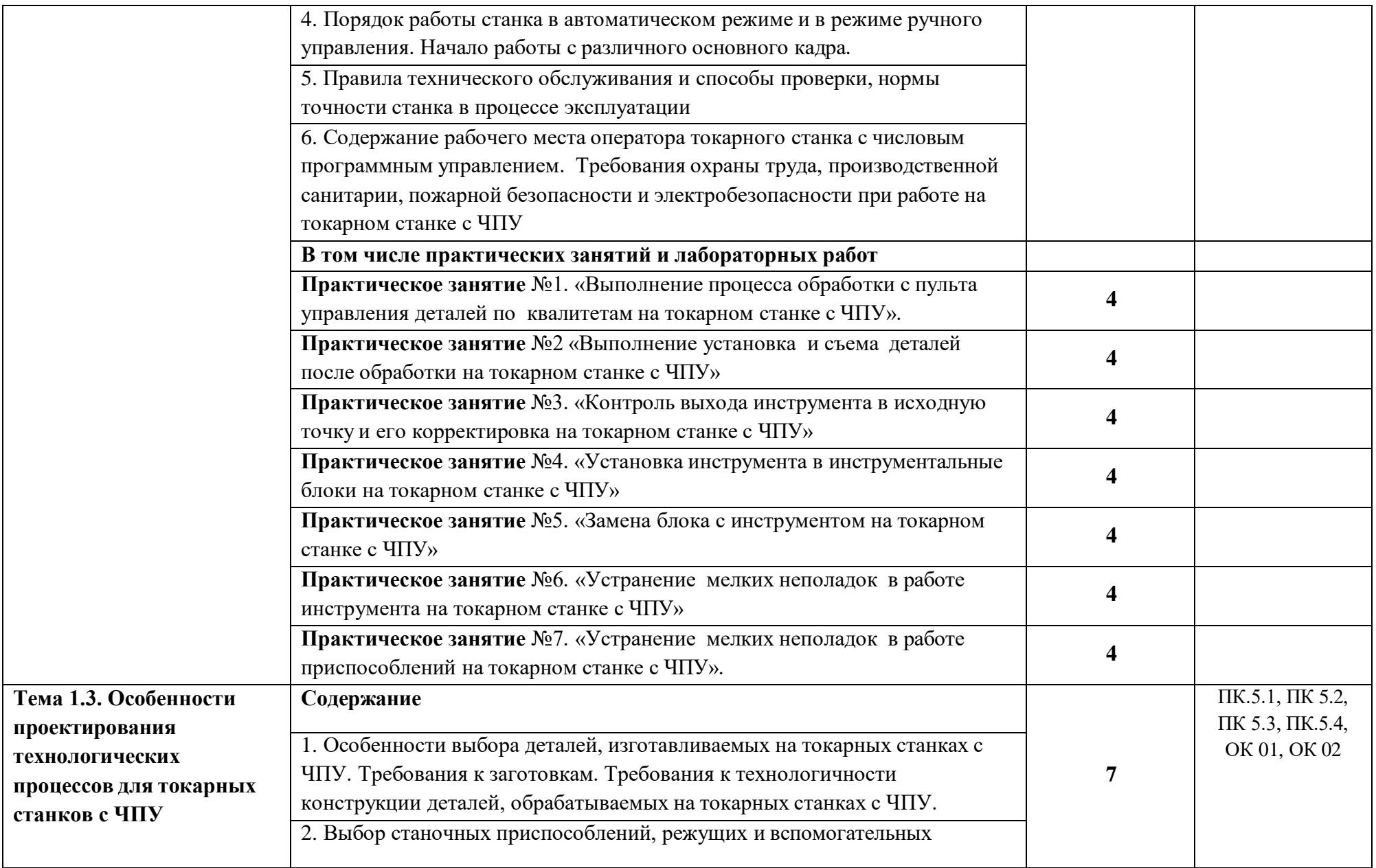

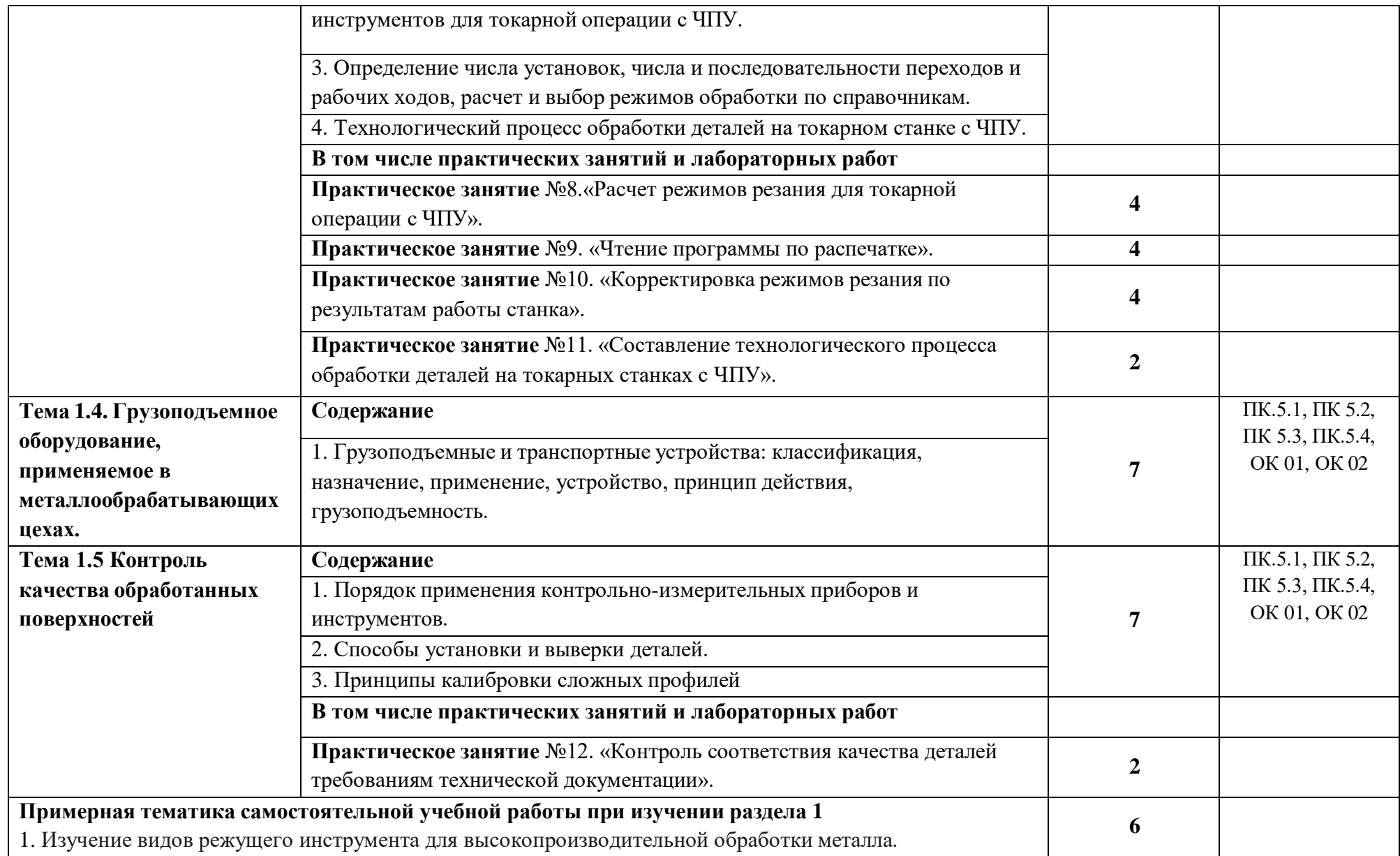

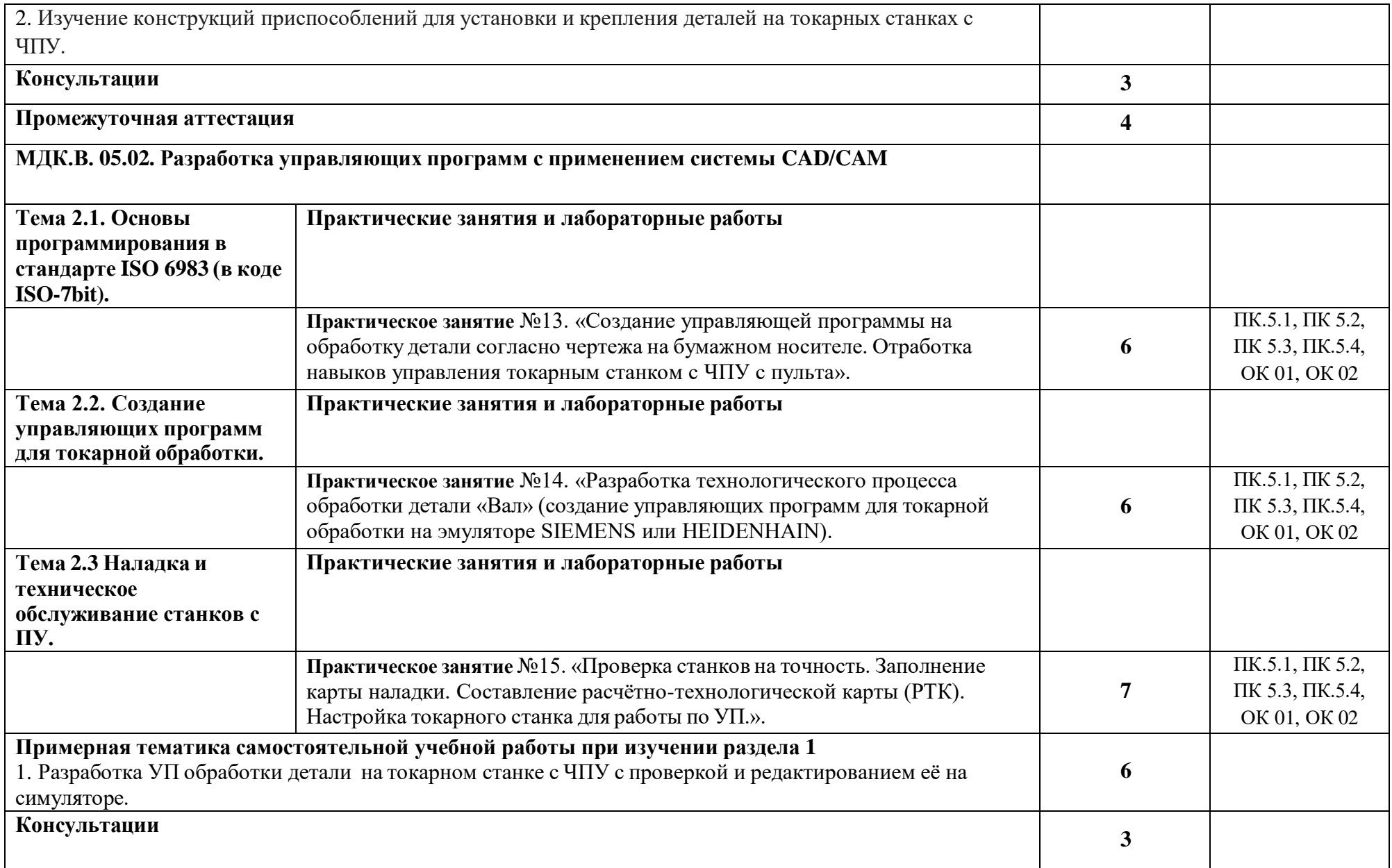

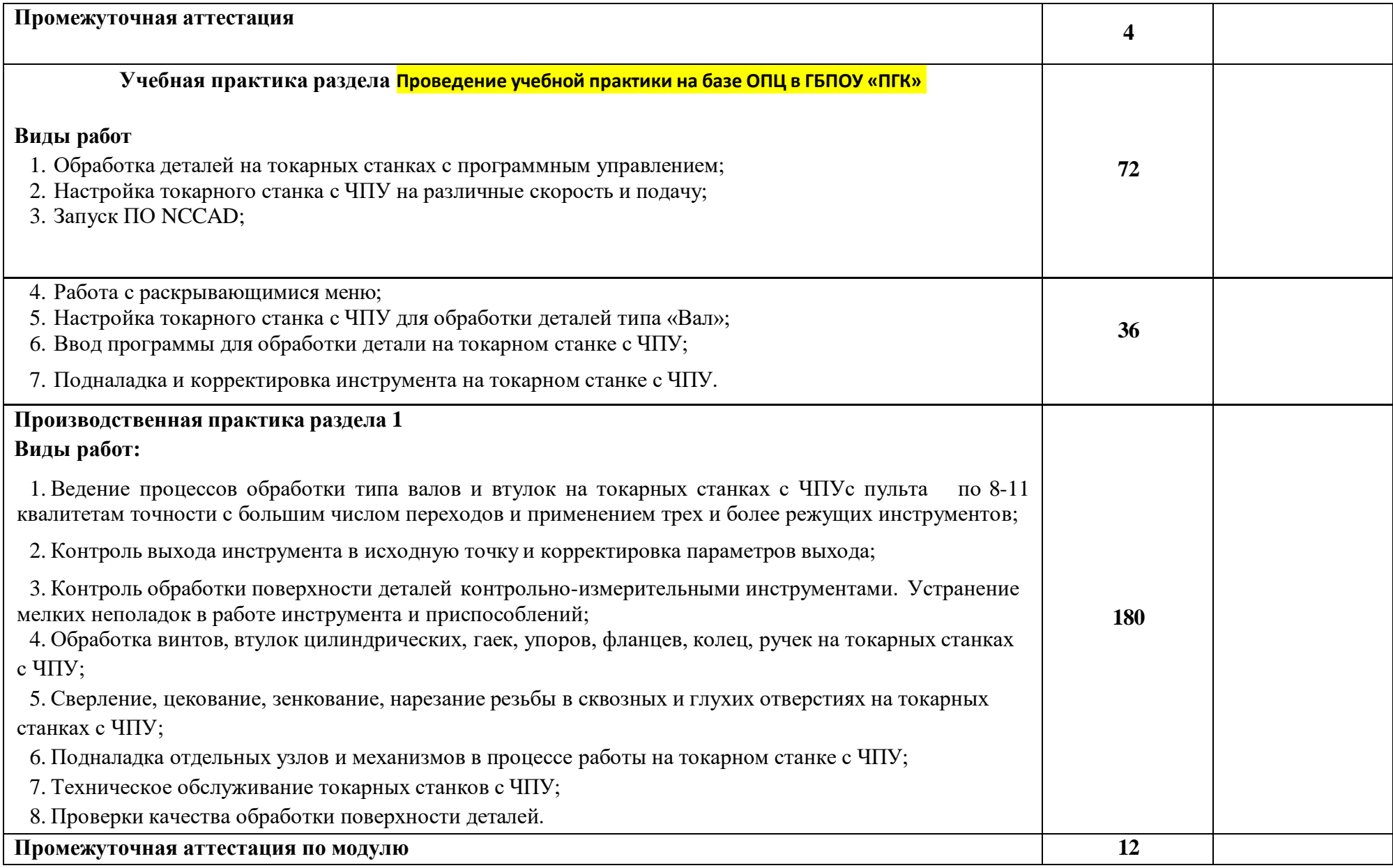

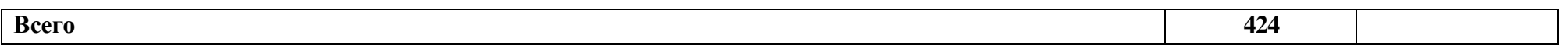

### **3. УСЛОВИЯ РЕАЛИЗАЦИИ ПРОГРАММЫ ПРОФЕССИОНАЛЬНОГО МОДУЛЯ**

### **Для реализации программы профессионального модуля должны быть предусмотрены следующие специальные помещения:**

Кабинет «Техническая графика и технические измерения», оснащенный в соответствии с п. 6.1.2.1 ПОП-П по профессии 15.01.33 Токарь на станках с числовым программным управлением.

Кабинет «Технология металлообработки», оснащенный в соответствии с п. 6.1.2.1 ПОП-П по профессии 15.01.33 Токарь на станках с числовым программным управлением.

Мастерская «Механообработка», оснащенная в соответствии с п. 6.1.2.4. ПОП-П по профессии 15.01.33 Токарь на станках с числовым программным управлением.

Оснащенные базы практики, в соответствии с п 6.1.2.5 ПОП-П по профессии 15.01.33 Токарь на станках с числовым программным управлением.

#### **Информационное обеспечение реализации программы**

Для реализации программы библиотечный фонд образовательной организации должен иметь печатные и/или электронные образовательные и информационные ресурсы, для использования в образовательном процессе. При формировании библиотечного фонда образовательной организации выбирается не менее одного издания из перечисленных ниже печатных изданий и (или) электронных изданий в качестве основного, при этом список может быть дополнен новыми изданиями.

#### **Основные печатные издания**

1. Босинзон М.А. Современные системы ЧПУ и их эксплуатация. – М.: ОИЦ «Академия», 2017 г. – 192 с.

2. Быков А.В., Гаврилов В.Н., Рыжкова Л.М., Фадеев В.Я., Чемпинский Л.А. Компьютерные чертежно-графические системы для разработки конструкторской и технологической документации в машиностроении: Учебное пособие для нач. проф. образования/Под общей редакцией Чемпинского Л.А. - М.: Издательский центр "Академия", 2018 г. – 224 с.

3. Дулькевич, А. О. Токарная и фрезерная обработка. Программирование системы ЧПУ HAAS в примерах : пособие / А. О. Дулькевич. — Минск : Республиканский институт профессионального образования (РИПО), 2016. — 72 c.

4. Карташов Г.Б., Дмитриев А.В. Основы работы на станках с ЧПУ. – М.: Дидактические системы, 2018. — 128 c.

5. Клюев А.С. Монтаж средств измерений и автоматизации: справочник – М: Энергоатомиздат, 2017 г. – 447 с.

5. Ловыгин А. А., Теверовский Л. В Современный станок с ЧПУ и CAD/CAM-система: учебное пособие / – Москва : ДМК Пресс 2018. – 280 с.

6. Основы программирования токарной обработки деталей на станках с ЧПУ в системе «Sinumerik» : учебное пособие для СПО / А. А. Терентьев, А. И. Сердюк, А. Н. Поляков, С. Ю. Шамаев. — Саратов : Профобразование, 2020. — 107 c.

7. Основы программирования фрезерной обработки деталей на станках с ЧПУ в системе «Sinumerik» : учебное пособие / А. Н. Поляков, А. Н. Гончаров, А. И. Сердюк, А. Д. Припадчев. — Оренбург : Оренбургский государственный университет, ЭБС АСВ, 2014. — 198 c.

8. Шишмарёв В.Ю. Автоматика. Учебник для среднего профессионального образования. – М.:Издательский центр «Академия», 2017. -288 с.

### **1.2.1. Основные электронные издания**

1. Крупнейший русскоязычный форум, посвященный тематике CAD/CAM/CAE/PDMсистем, обсуждению производственных вопросов и конструкторско-технологической подготовки производства, URL: [http://www.fsapr2000.ru](http://www.fsapr2000.ru/) (дата обращения: 10.05.2021)

2. Надёжность систем автоматизации: конспект лекций [Электронный ресурс]. – Режим доступа: <http://gendocs.ru/v37929/лекции> автоматизация технологических процессов и производств (дата обращения: 10.05.2021)

3. Рачков, М. Ю. Автоматизация производства : учебник для среднего профессионального образования / М. Ю. Рачков. — 2-е изд., испр. и доп. — Москва : Издательство Юрайт, 2021. — 182 с. — (Профессиональное образование). — ISBN 978-5-534-12973-1. — Текст : электронный // ЭБС Юрайт [сайт]. — URL: https://urait.ru/bcode/475596 (дата обращения: 10.05.2021)

4. Специализированный информационно-аналитический интернет-ресурс, посвященный машиностроению. URL: <http://www/i-mash.ru>(дата обращения: 10.05.2021)

#### **3.2.3. Дополнительные источники**

1. Акимова Н.А., Котеленец Н.Ф., Сентюрихин Н.И. Монтаж, техническая эксплуатация и ремонт электрического и электромеханического оборудования: учебник – М.: ОИЦ «Академия», 2017 г. —222 c.

2. Берлинер Э.М., Таратынов О.В. САПР в машиностроении. – Москва : Форум, 2018— 448 c.

3. Быков А.В., Силин В.В., Семенников В.В., Феоктистов В.Ю. ADEM CAD/CAM/TDM. Черчение, моделирование, механообработка. – СПб.: БХВ-Петербург, 2018. —148 c.

4. Ковшов А.Н., Назаров Ю.Ф. Информационная поддержка жизненного цикла изделий машиностроения: принципы, системы и технологии CALS/ИПИ. – Москва : Академия, 2017— 186 c.

5. Кондаков А.И. САПР технологических процессов. – Москва : Академия, 2018 — 272 c.

6. Коржов Н.П. Создание конструкторской документации средствами компьютерной графики. – Москва : Изд-во МАИ-ПРИНТ, 2018 —52 c.

7. Мычко, В. С. Токарное дело. Сборник контрольных заданий : пособие / В. С. Мычко. — Минск : Республиканский институт профессионального образования (РИПО), 2019. — 185 c.

8. Новиков О.А. Автоматизация проектных работ в технологической подготовке машиностроительного производства. – Москва : Изд-во МАИ-ПРИНТ, 2017 — 286 c.

9. Сибикин М.Ю. Технологическое оборудование. – М.: Инфра-М, Форум, 2017. —224 c. 10. Справочник технолога машиностроителя. В 2 т. / Под ред. А.М. Дальского, А.Г. Суслова, А.Г. Косиловой, Р.К. Мещерякова. – М.: Машиностроение, 2018. 943 с.

# **4. КОНТРОЛЬ И ОЦЕНКА РЕЗУЛЬТАТОВ ОСВОЕНИЯ ПРОФЕССИОНАЛЬНОГО МОДУЛЯ**

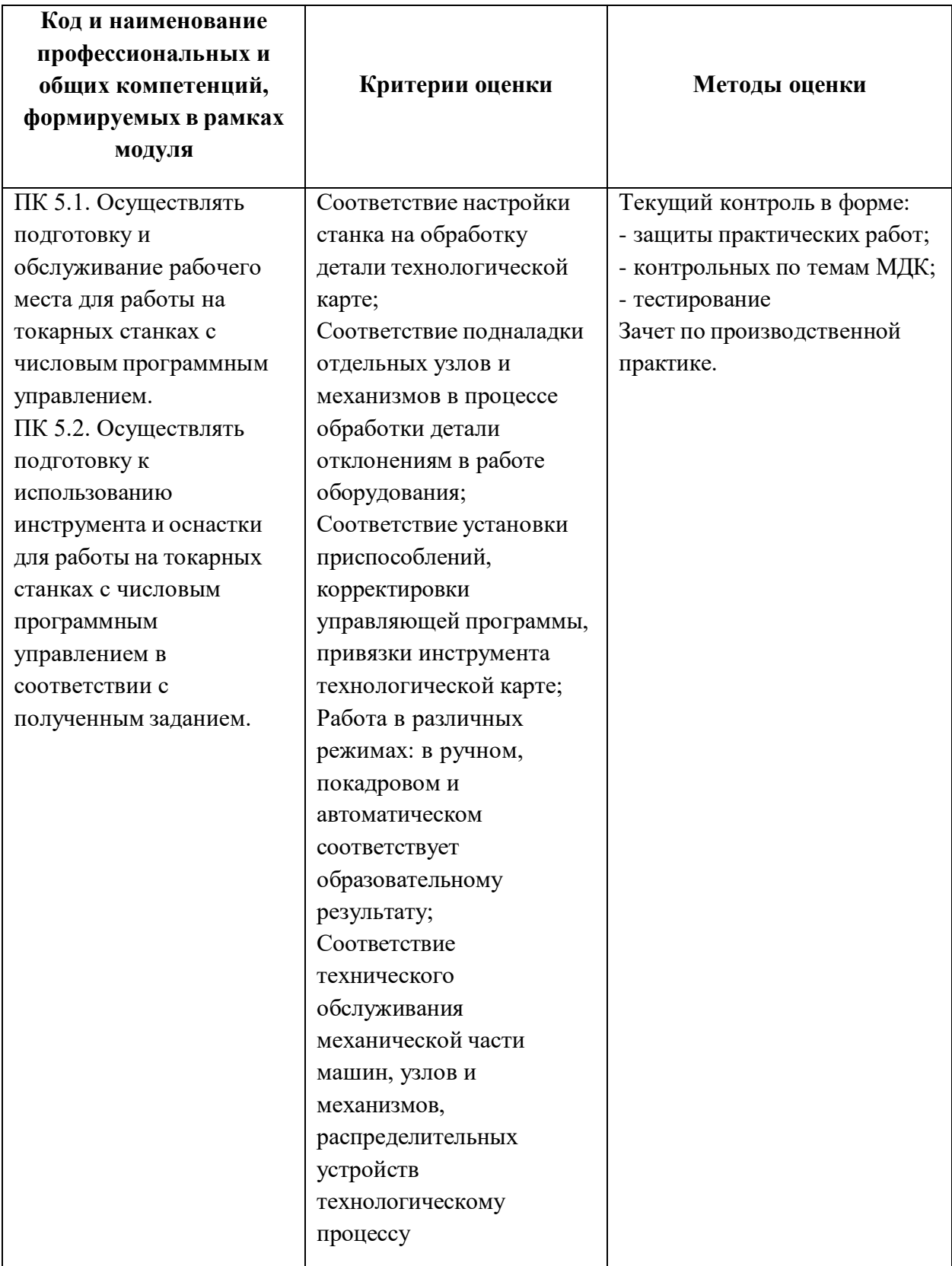

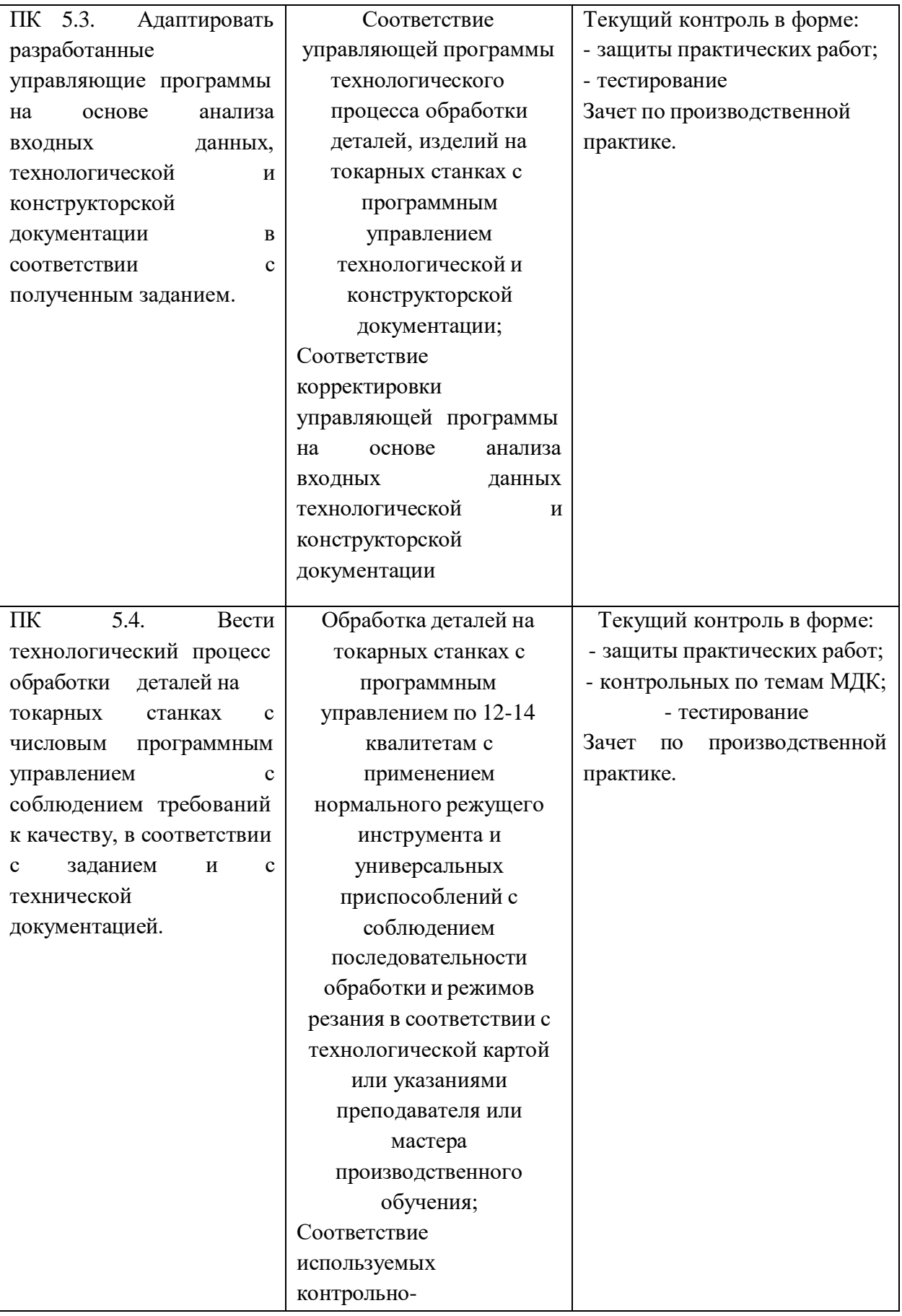

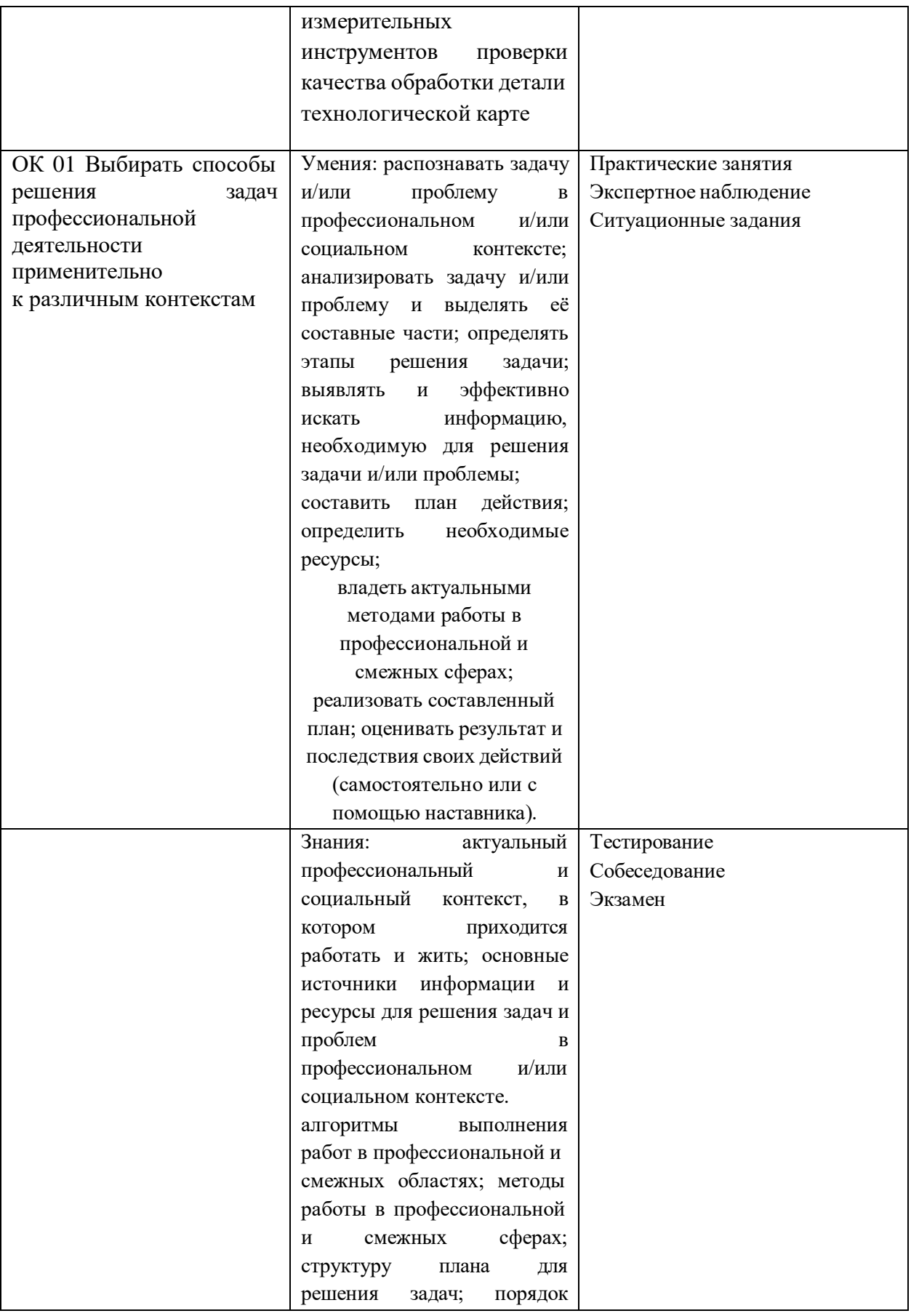

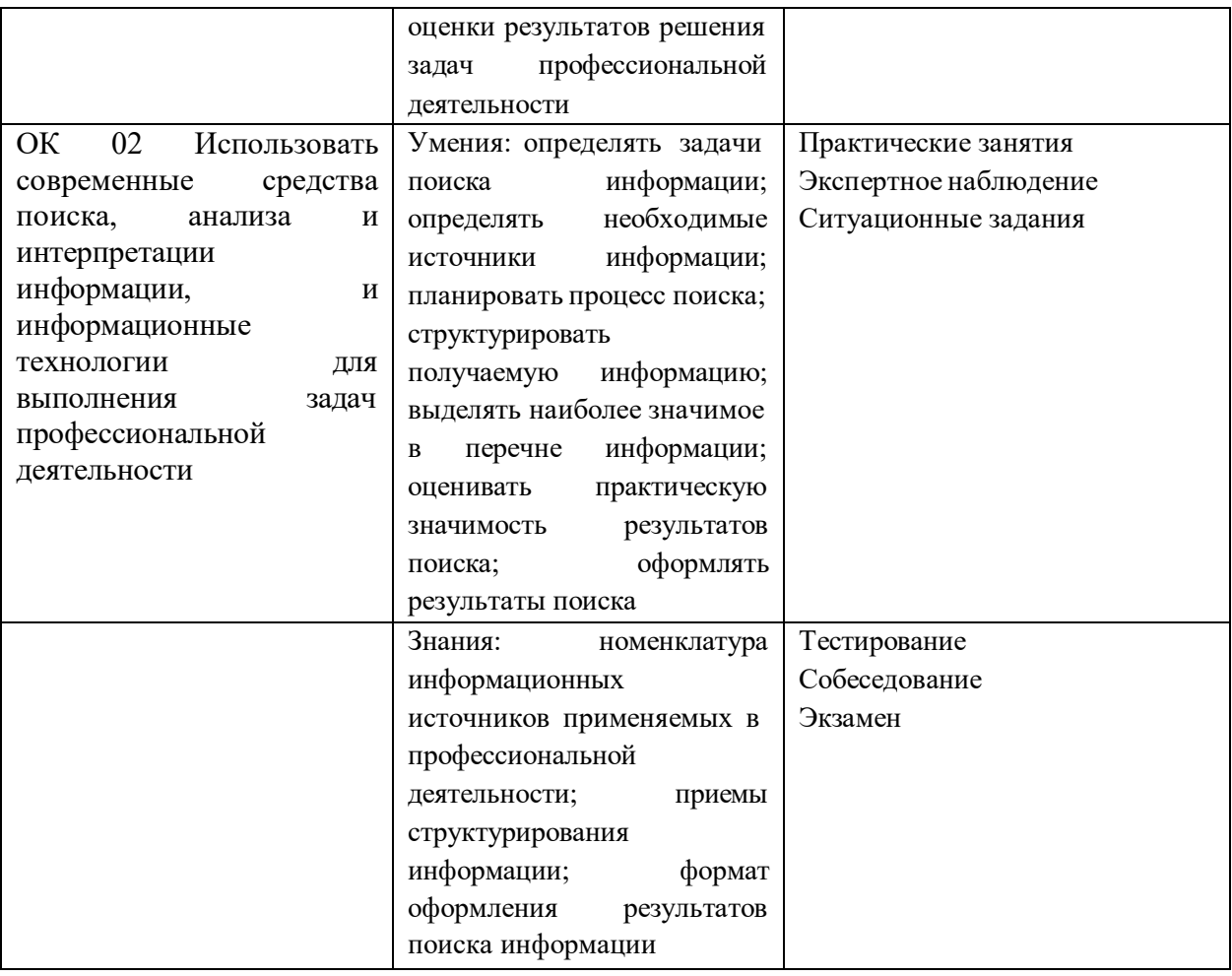